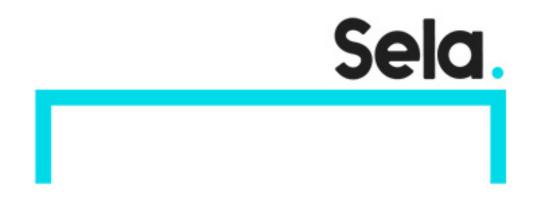

**GCPKubFund** 

# Getting started with Google Kubernetes Engine

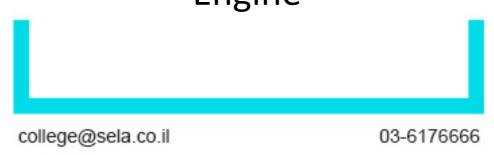

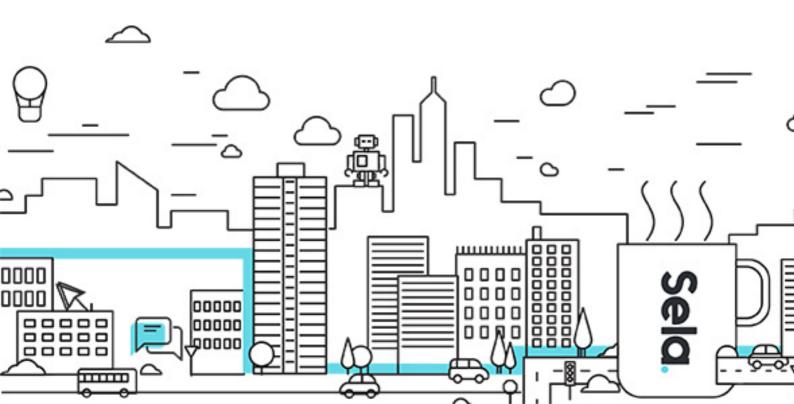

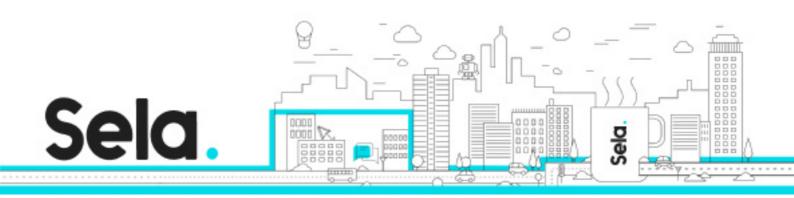

## Getting started with Google Kubernetes Engine

GCPKubFund - Version: 1

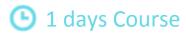

### **Description:**

Learn how to create and deploy containerized applications on Google Kubernetes Engine (GKE). This course features a combination of lectures, demos, and hands-on labs to help you explore and deploy solution elements —including infrastructure components like pods, and containers.

#### Intended audience:

This class is intended for the following participants: - Cloud architects, administrators, and SysOps/DevOps personnel. - Individuals using Google Cloud to create new solutions or to integrate existing systems, application environments, and infrastructure with the Google Cloud.

## **Prerequisites:**

No prerequisite courses. To get the most out of this course, learners should have basic proficiency with command-line tools and Linux operating system environments, as well as Web server technologies such as Nginx. We also recommend systems operations experience, including deploying and managing applications, either on-premises or in a public cloud environment.

## **Objectives:**

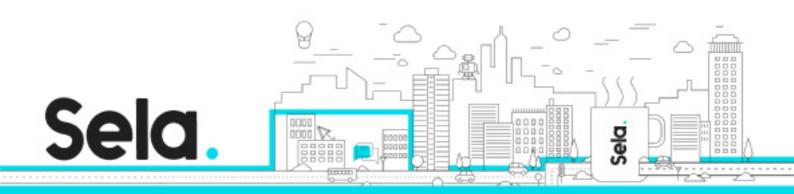

Understand the difference among Google Cloud compute platforms
Understand the components and architecture of Kubernetes
Store container images in Container Registry
Understand the components that are used to manage Kubernetes workloads

## **Topics:**

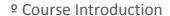

<sup>o</sup> Introduction to Google Cloud

<sup>⁰</sup> Introduction to Containers and Kubernetes

<sup>o</sup> Kubernetes Architecture

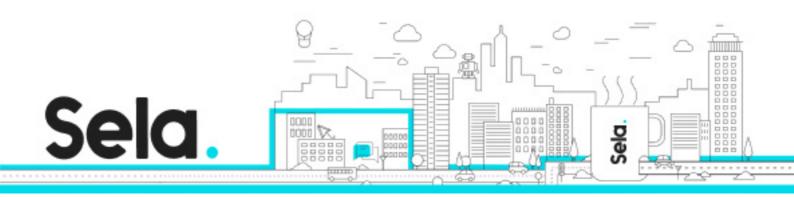

<sup>9</sup> Introduction to Kubernetes Workloads